# **Huron Education MyEC: A User's Guide for I-129 Request Processing**

If you have questions regarding MyEC, plase contact the Office of Research Security and Trade Compliance by email ResearchSecurity@pitt.edu

## 1. Go to https://myec.pitt.edu

## 2. Click on Login

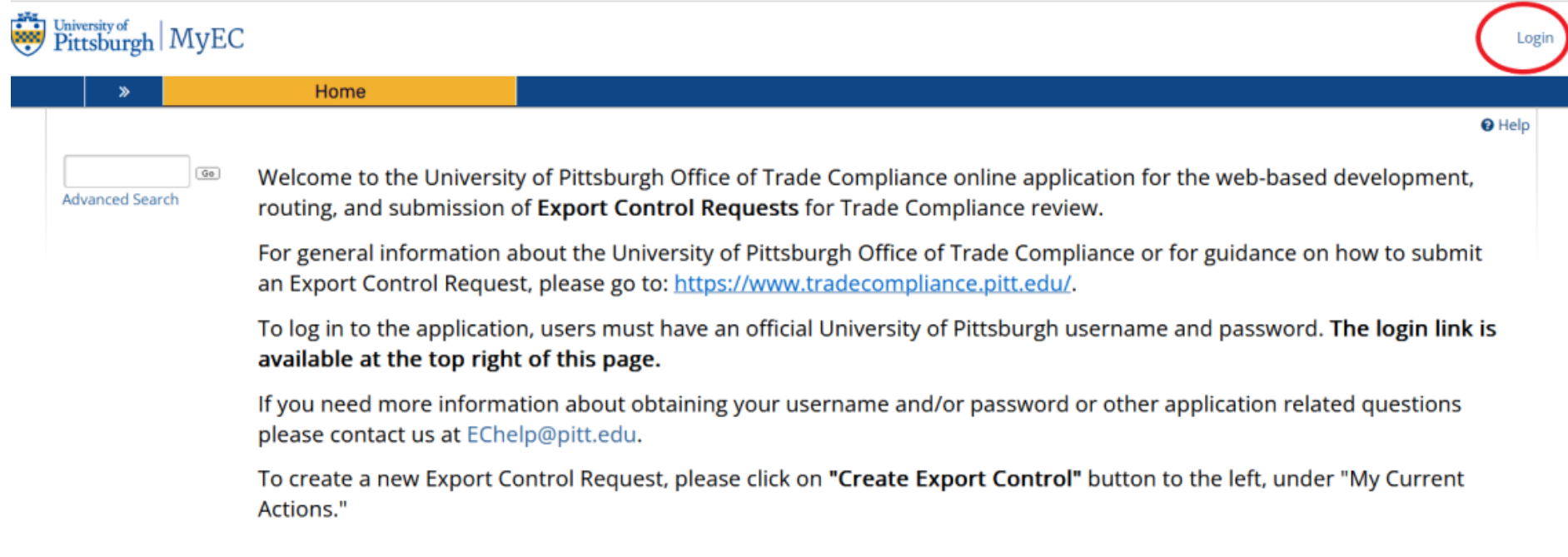

## 3. Enter Pitt Passport login information and click on Submit

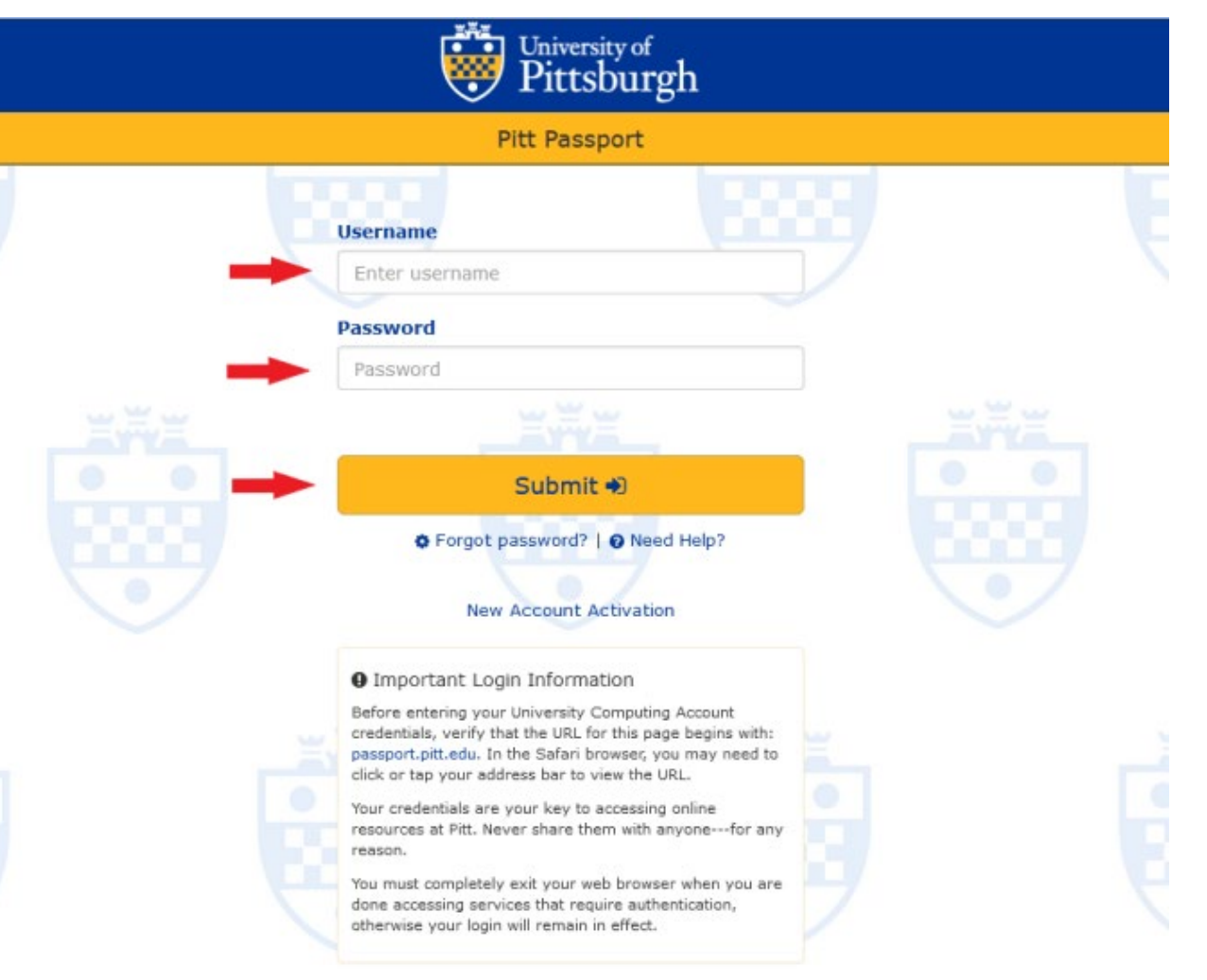

## **4. Click on Create Export Control**

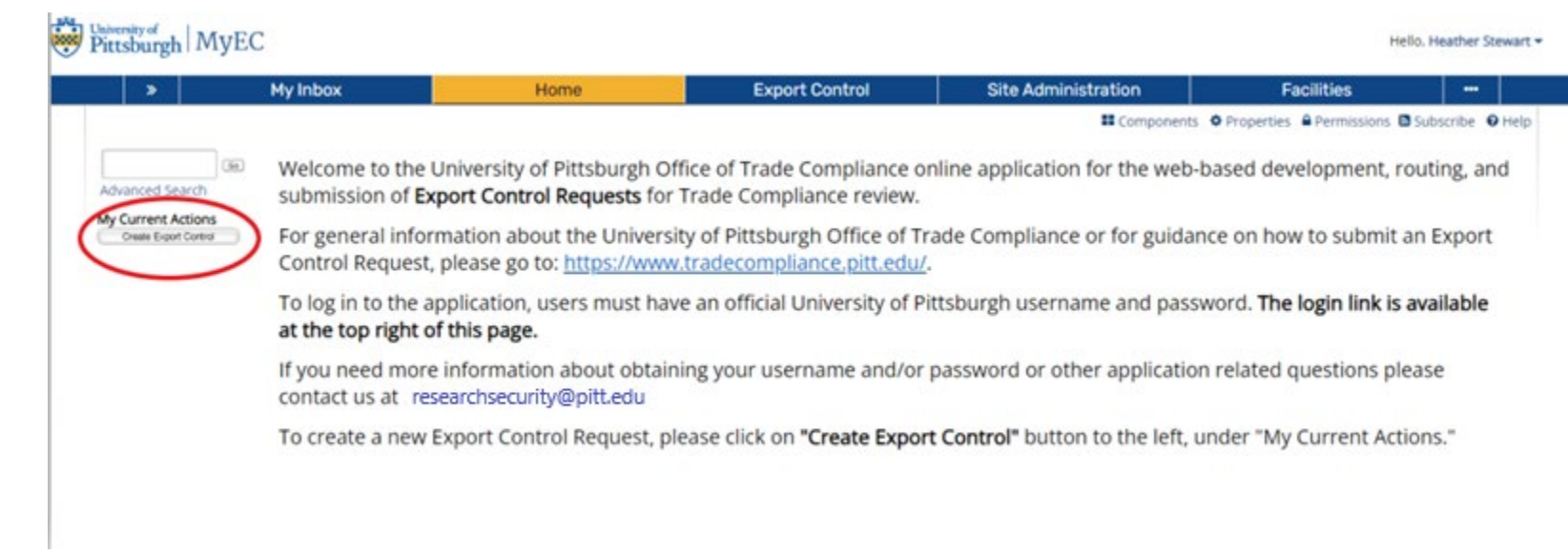

### **5.** Enter the Basic Information required, then click Continue at the bottom, right side of **the page**

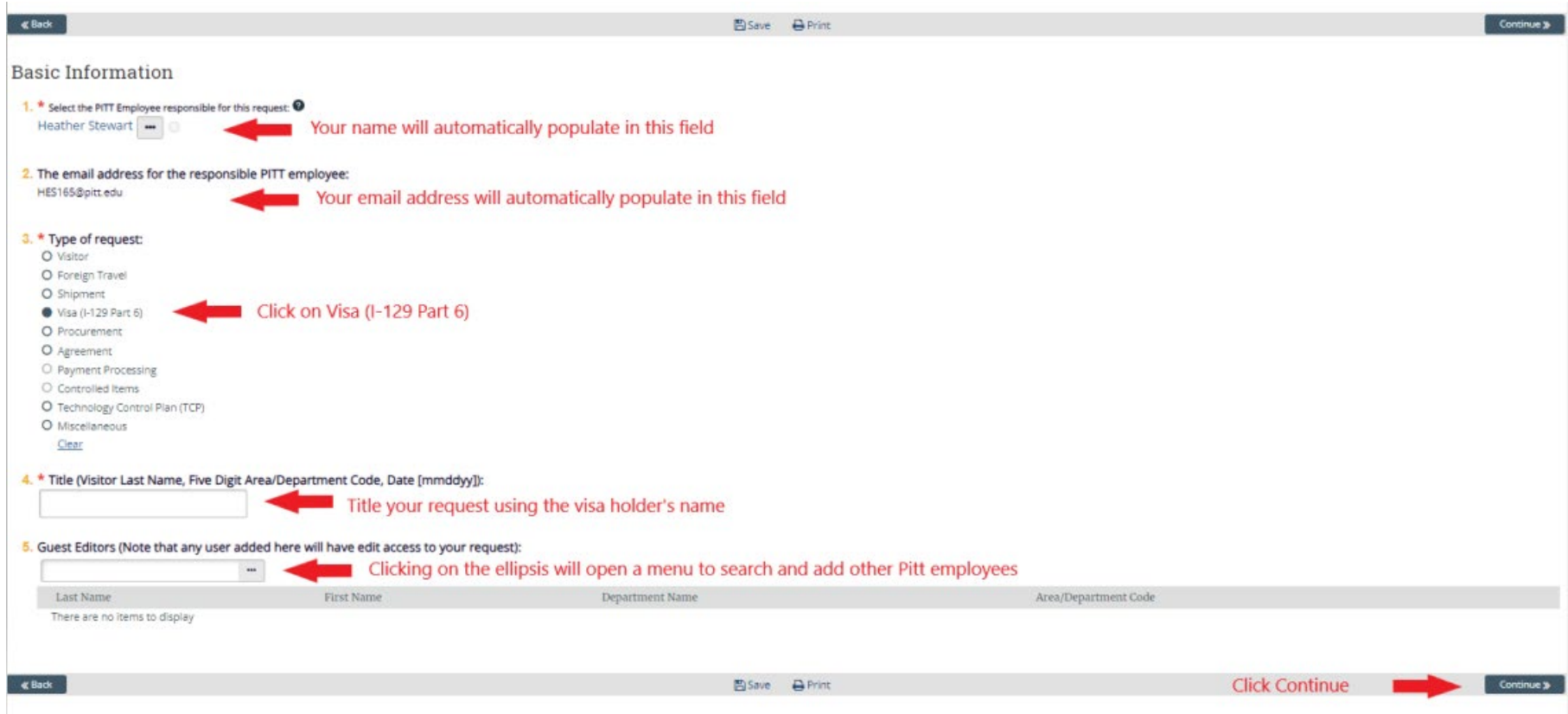

6. Enter the Foreign Hire information, then click Continue at the bottom, right side of the **page**

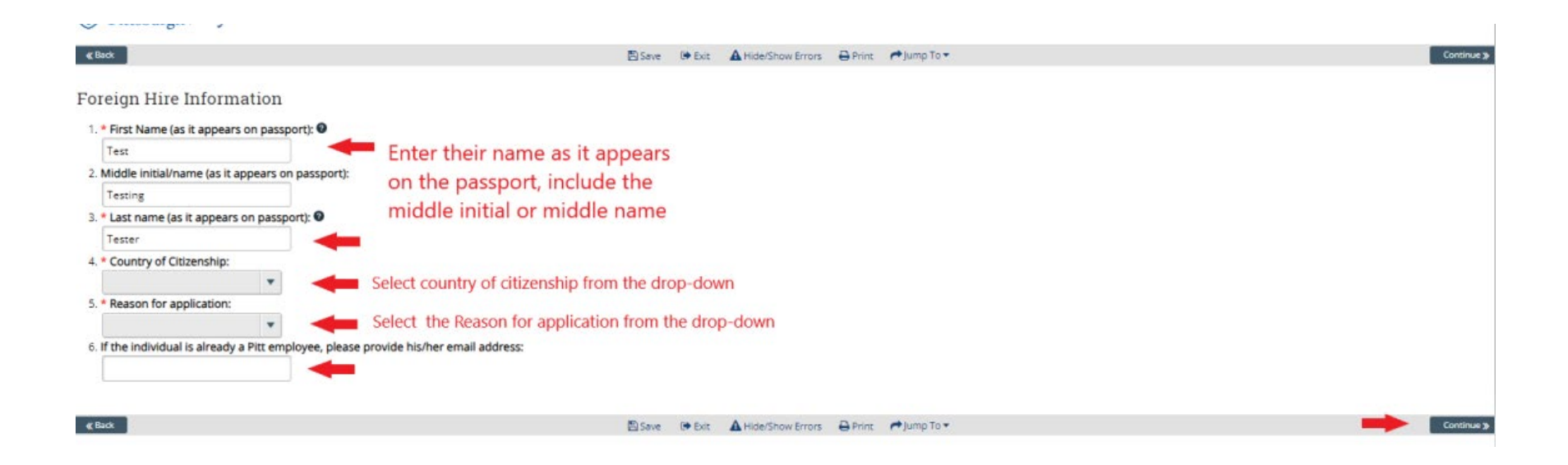

### 7. Enter Position Information. At Question 9, a Yes response will expand into additional questions. If you select No, you can click Continue without additional questions.

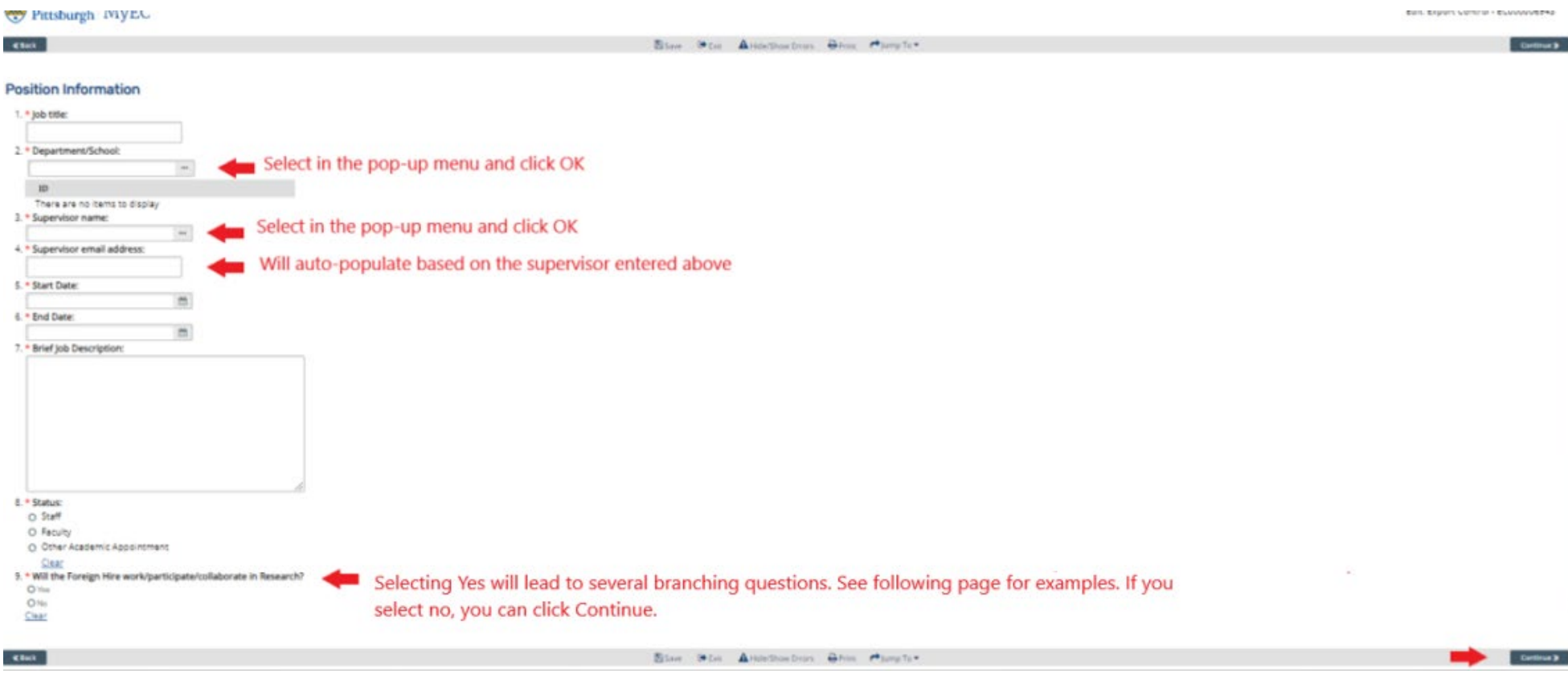

• Make selections for the additional information required for Question 9. Depending on the answer, there will be expanding information requested, please see the following pages for **examples.** 

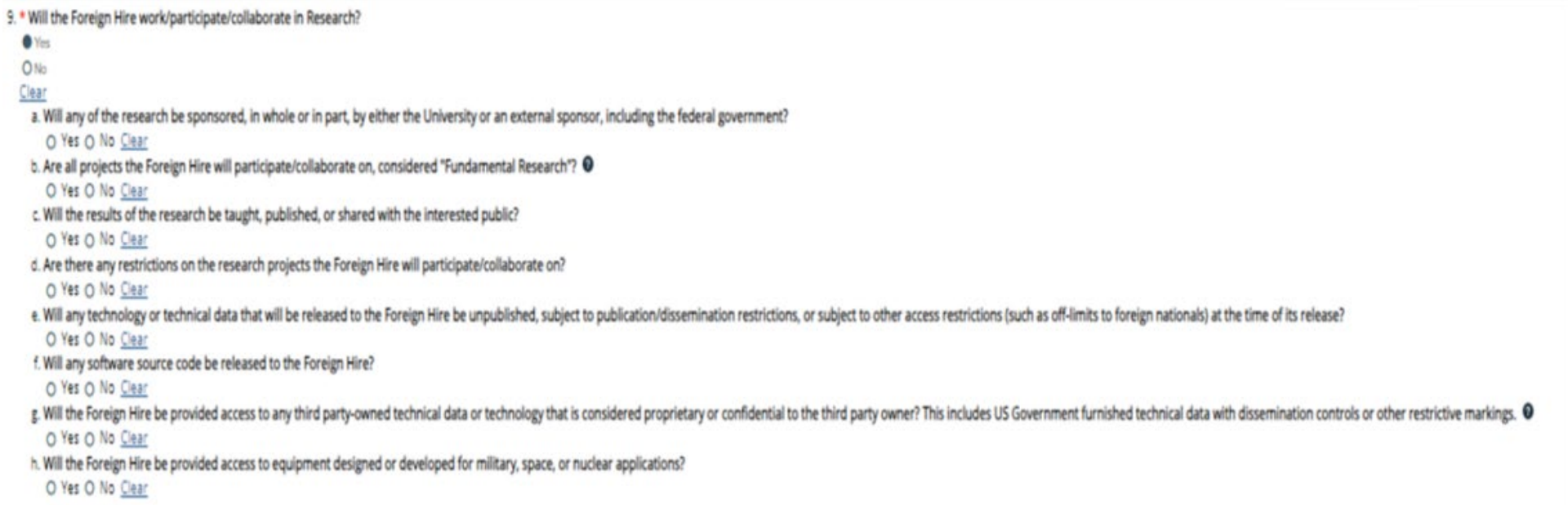

- Expanded section of Question 9a if answer is Yes.
- 9. \* Will the Foreign Hire work/participate/collaborate in Research?  $\bullet$  Yes O No Clear a. Will any of the research be sponsored, in whole or in part, by either the University or an external sponsor, including the federal government? Yes O No Clear 1. If yes, please describe: 2. If yes, please provide the project identification number(s) (i.e. research cost accounting or InfoEd numbers) currently known: 3. Please describe in detail the research that will be performed (technical scope; major technologies involved; etc.).

• Expanded section of Question 9b if answer is No.

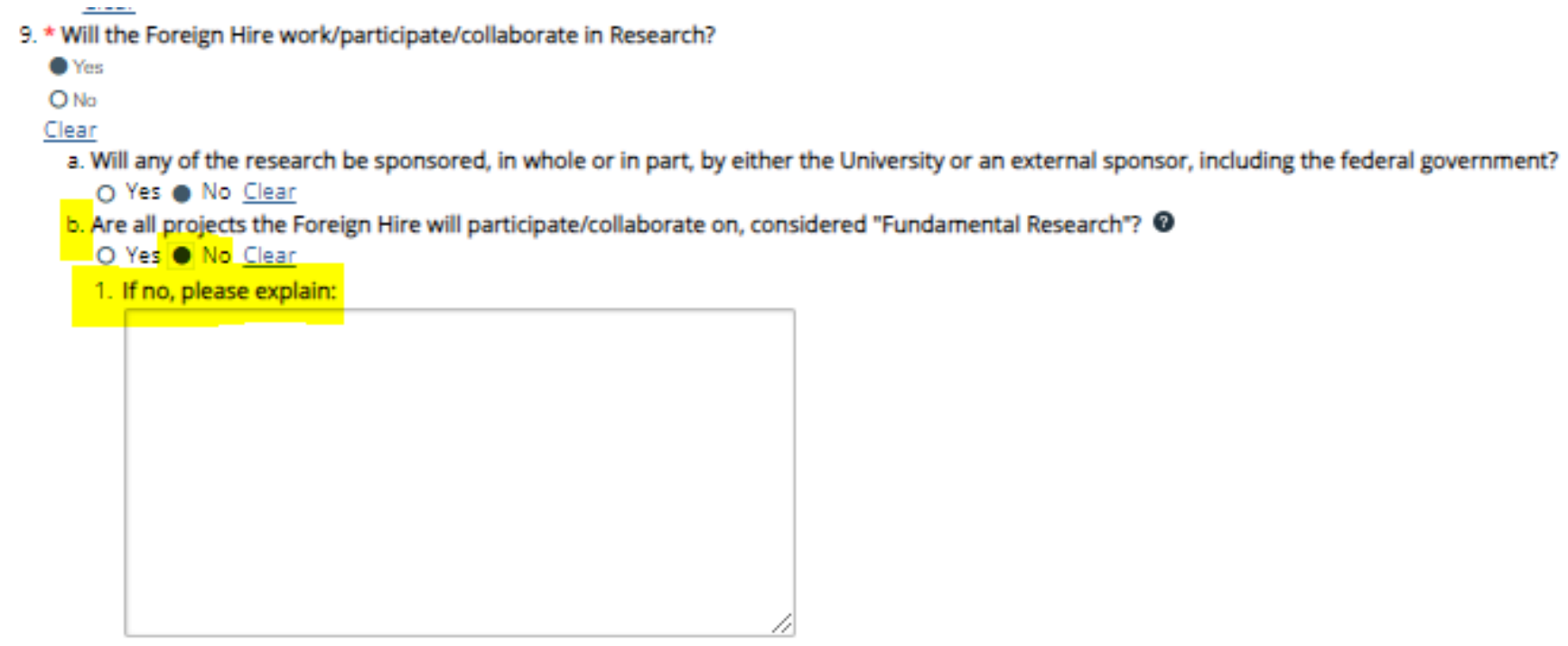

a contract of  $\sim 100$  and  $\sim 100$  $\mathbf{a}$  ,  $\mathbf{a}$  ,  $\mathbf{a}$  ,  $\mathbf{a}$  $\sim$  $\sim$  100  $\pm$  $\sim$ 

- Expanded section of Question 9c if answer is No.
- 9. \* Will the Foreign Hire work/participate/collaborate in Research?
	- **O** Yes

 $5 - 15 - 6 + 1$ 

O<sub>No</sub>

#### Clear

- a. Will any of the research be sponsored, in whole or in part, by either the University or an external sponsor, including the federal government?
	- O Yes @ No Clear
- b. Are all projects the Foreign Hire will participate/collaborate on, considered "Fundamental Research"? <sup>©</sup>
	- Yes O No Clear
- c. Will the results of the research be taught, published, or shared with the interested public?
	- O Yes No Clear
	- 1. If no, please explain:

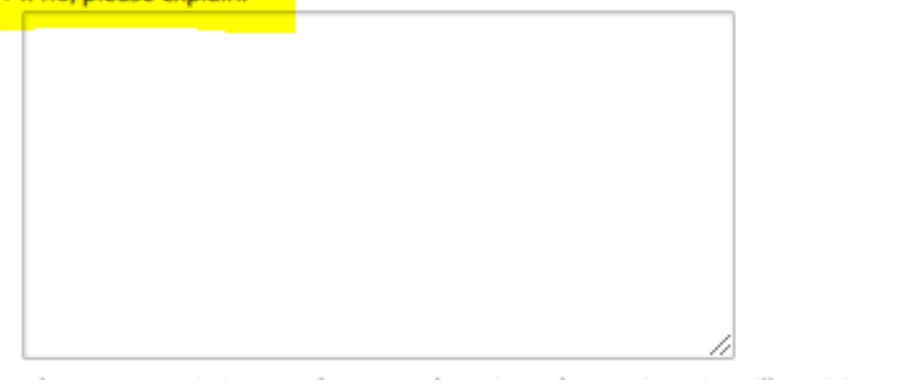

### • Expanded section of Question 9d if answer is Yes.

9. \* Will the Foreign Hire work/participate/collaborate in Research?

**O** Yes

O<sub>No</sub>

Clear

- a. Will any of the research be sponsored, in whole or in part, by either the University or an external sponsor, including the federal government? O Yes @ No Clear
	-
- b. Are all projects the Foreign Hire will participate/collaborate on, considered "Fundamental Research"? <sup>©</sup>
	- Yes O No Clear
- c. Will the results of the research be taught, published, or shared with the interested public?

● Yes O No Clear

- d. Are there any restrictions on the research projects the Foreign Hire will participate/collaborate on?
- Yes O No Clear
- 1. If yes, please explain:

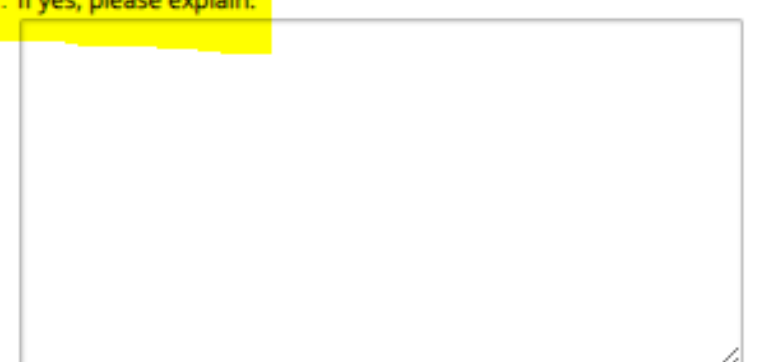

#### • Expanded section of Question 9e if answer is Yes.

- 9. \* Will the Foreign Hire work/participate/collaborate in Research?
	- $\bullet$  Yes
	- O<sub>No</sub>
- Clear

a. Will any of the research be sponsored, in whole or in part, by either the University or an external sponsor, including the federal government?

O Yes @ No Clear

b. Are all projects the Foreign Hire will participate/collaborate on, considered "Fundamental Research"? @

- Yes O No Clear
- c. Will the results of the research be taught, published, or shared with the interested public?
- Yes O No Clear
- d. Are there any restrictions on the research projects the Foreign Hire will participate/collaborate on?
- O Yes @ No Clear

e. Will any technology or technical data that will be released to the Foreign Hire be unpublished, subject to publication/dissemination restrictions, or subject to other access restrictions (such as off-limits to foreign n Ves O No Clear

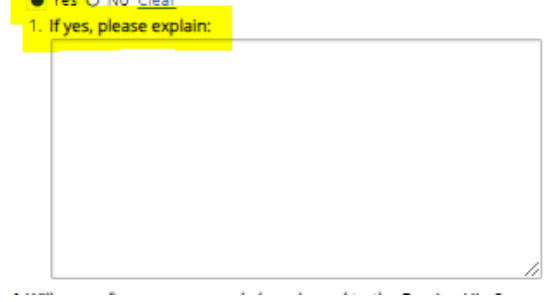

#### • Expanded section of Question 9f if answer is Yes.

9. \* Will the Foreign Hire work/participate/collaborate in Research?

 $\bullet$  Yes

ONo Clear

a. Will any of the research be sponsored, in whole or in part, by either the University or an external sponsor, including the federal government?

O Yes @ No Clear

b. Are all projects the Foreign Hire will participate/collaborate on, considered "Fundamental Research"? @

● Yes O No Clear

c. Will the results of the research be taught, published, or shared with the interested public?

● Yes O No Clear

d. Are there any restrictions on the research projects the Foreign Hire will participate/collaborate on?

O Yes @ No Clear

e. Will any technology or technical data that will be released to the Foreign Hire be unpublished, subject to publication/dissemination restrictions, or subject to other access restrictions (such as off-limits to foreign n O Yes O No Clear

f. Will any software source code be released to the Foreign Hire?

Yes O No Clear

1. If yes, please explain:

#### • Expanded section of Question 9g if answer is Yes.

9. \* Will the Foreign Hire work/participate/collaborate in Research?

 $\bullet$  Yes

O<sub>No</sub>

Clear

a. Will any of the research be sponsored, in whole or in part, by either the University or an external sponsor, including the federal government?

O Yes @ No Clear b. Are all projects the Foreign Hire will participate/collaborate on, considered "Fundamental Research"? <sup>@</sup>

● Yes O No Clear

c. Will the results of the research be taught, published, or shared with the interested public?

● Yes O No Clear

d. Are there any restrictions on the research projects the Foreign Hire will participate/collaborate on?

O Yes @ No Clear

e. Will any technology or technical data that will be released to the Foreign Hire be unpublished, subject to publication/dissemination restrictions, or subject to other access restrictions (such as off-limits to foreign n

O Yes . No Clear

f. Will any software source code be released to the Foreign Hire?

O Yes @ No Clear

g. Will the Foreign Hire be provided access to any third party-owned technical data or technology that is considered proprietary or confidential to the third party owner? This includes US Government furnished technical dat Yes O No Clear

1. If yes, please explain:

#### • Expanded section of Question 9h if answer is Yes.

9. \* Will the Foreign Hire work/participate/collaborate in Research?  $\bullet$  Yes O No Clear a. Will any of the research be sponsored, in whole or in part, by either the University or an external sponsor, including the federal government? O Yes @ No Clear b. Are all projects the Foreign Hire will participate/collaborate on, considered "Fundamental Research"? <sup>@</sup> ● Yes O No Clear c. Will the results of the research be taught, published, or shared with the interested public? ● Yes O No Clear d. Are there any restrictions on the research projects the Foreign Hire will participate/collaborate on? O Yes @ No Clear e. Will any technology or technical data that will be released to the Foreign Hire be unpublished, subject to publication/dissemination restrictions, or subject to other access restrictions (such as off-limits to foreign n O Yes @ No Clear f. Will any software source code be released to the Foreign Hire? O Yes @ No Clear g. Will the Foreign Hire be provided access to any third party-owned technical data or technology that is considered proprietary or confidential to the third party owner? This includes US Government furnished technical dat O Yes @ No Clear h. Will the Foreign Hire be provided access to equipment designed or developed for military, space, or nuclear applications? ● Yes O No Clear 1. If yes, please explain:

### 8. Once Question 9 is complete, click on Continue

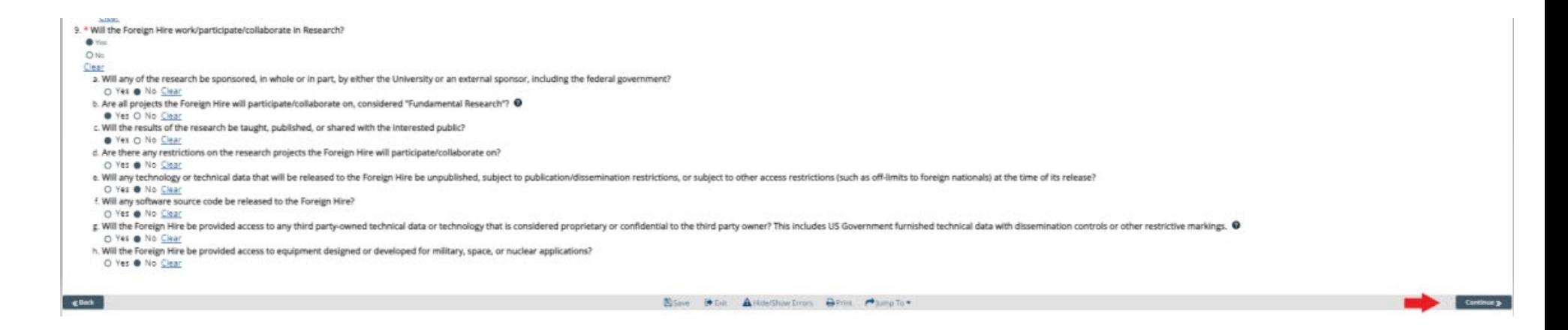

9. Additional Information can be added in this section. If you added a Guest Editor, click **on Save a Draft so the Guest Editor can enter information before submitting the request. If not, click Submit.** 

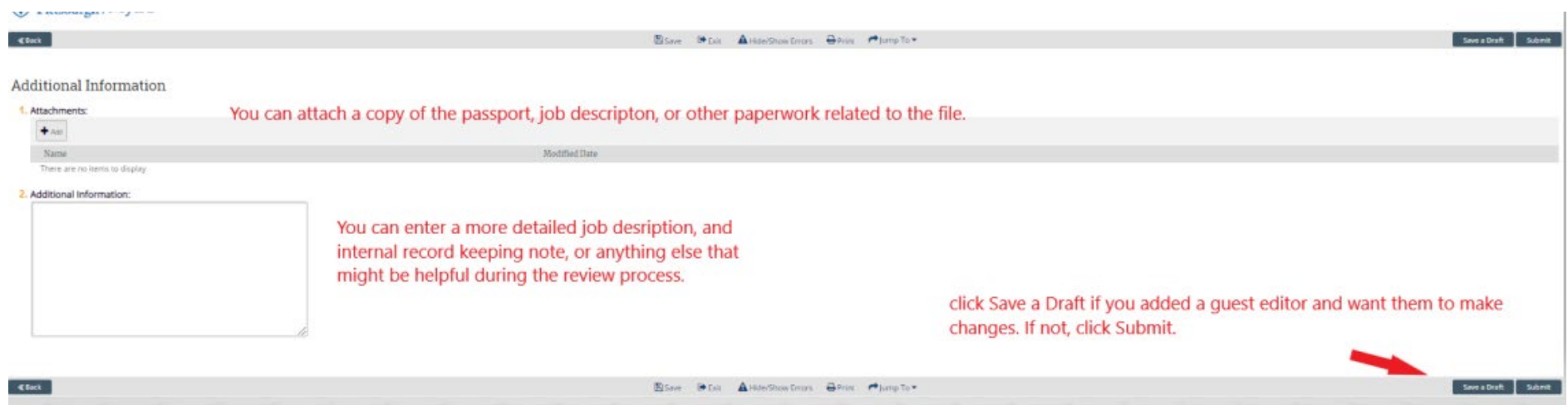

**10. If you need a Guest Editor to add informa�on before clicking on Submit, they can click on Edit Export Control to make changes before submitting the form.** 

The Restricted Party Screening result will also appear in this section.

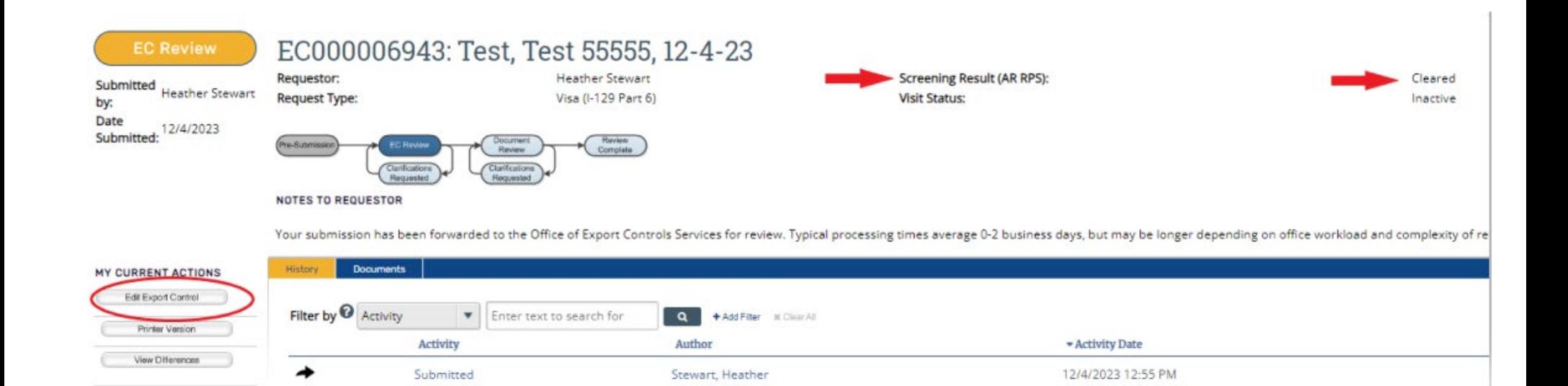

### 11. After submitting the request, this screen will appear with a message that the Office of **Research Security and Trade Compliance will respond within two business days.**

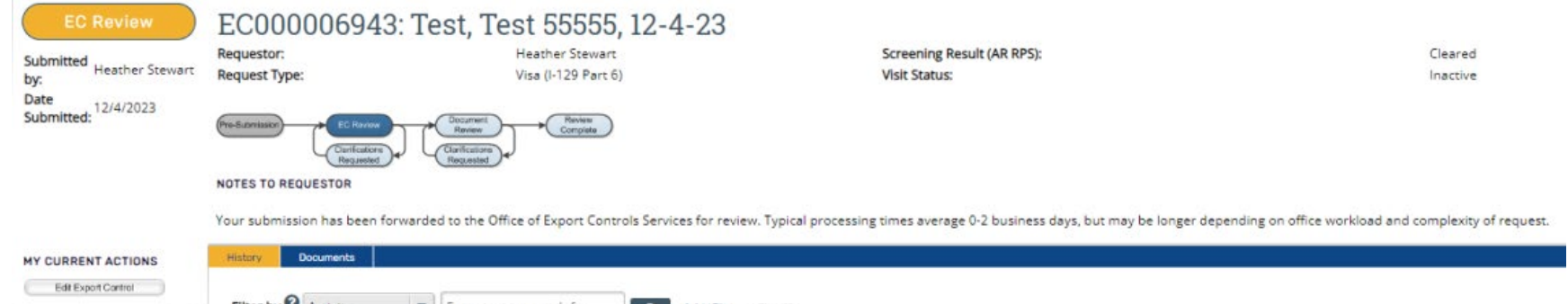

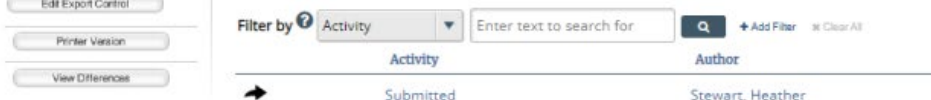

12/4/2023 12:55 PM

+ Activity Date

**12. A�er the review is complete, an email will be sent to the Requestor and copied to [oisicert@pit.edu.](mailto:oisicert@pitt.edu) The Link goes directly to the file for the request in MyEC.**

**There are three different responses (yellow highlighted sec�on):**

- An Approval
- A request for clarification or additional documents/information
- A Denial Denials are rare, but if that situation would occur, the Office of Research Security and Trade Compliance will contact the Requestor directly

Visa (I-129 Part 6) Request Determination

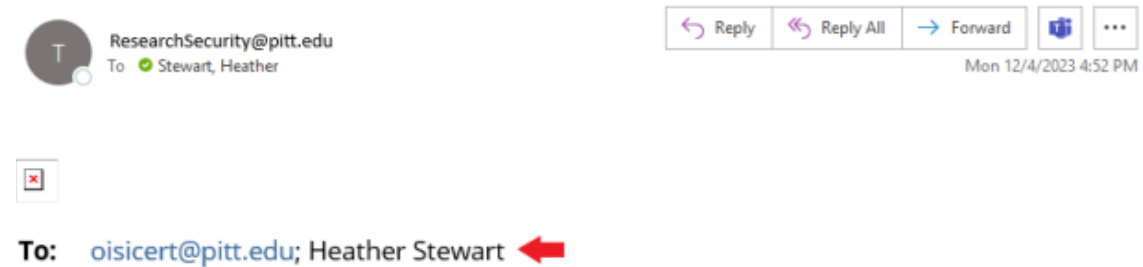

Link: Test, Test 55555, 12-4-23

The Office of Trade Compliance Services has reviewed the Visa (1-129 Part 6) request in the link above for Foreign Hire, Test Tester and determined that the Final Determination around this request is: Not Cleared. Further information with regards to this request can be seen below:

- Reason for Application: Initial Request
- Job Title: Assistant
- Deemed Export License Required: Yes

Please contact the Office of Research Security and Trade Compliance with any questions